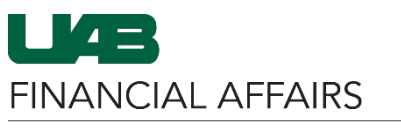

Log in to **WAM**

• Navigate to **myUAB**

**myUAB Portal (my.uab.edu)**

## The University of Alabama at Birmingham Workflow Approval Maintenance (WAM)

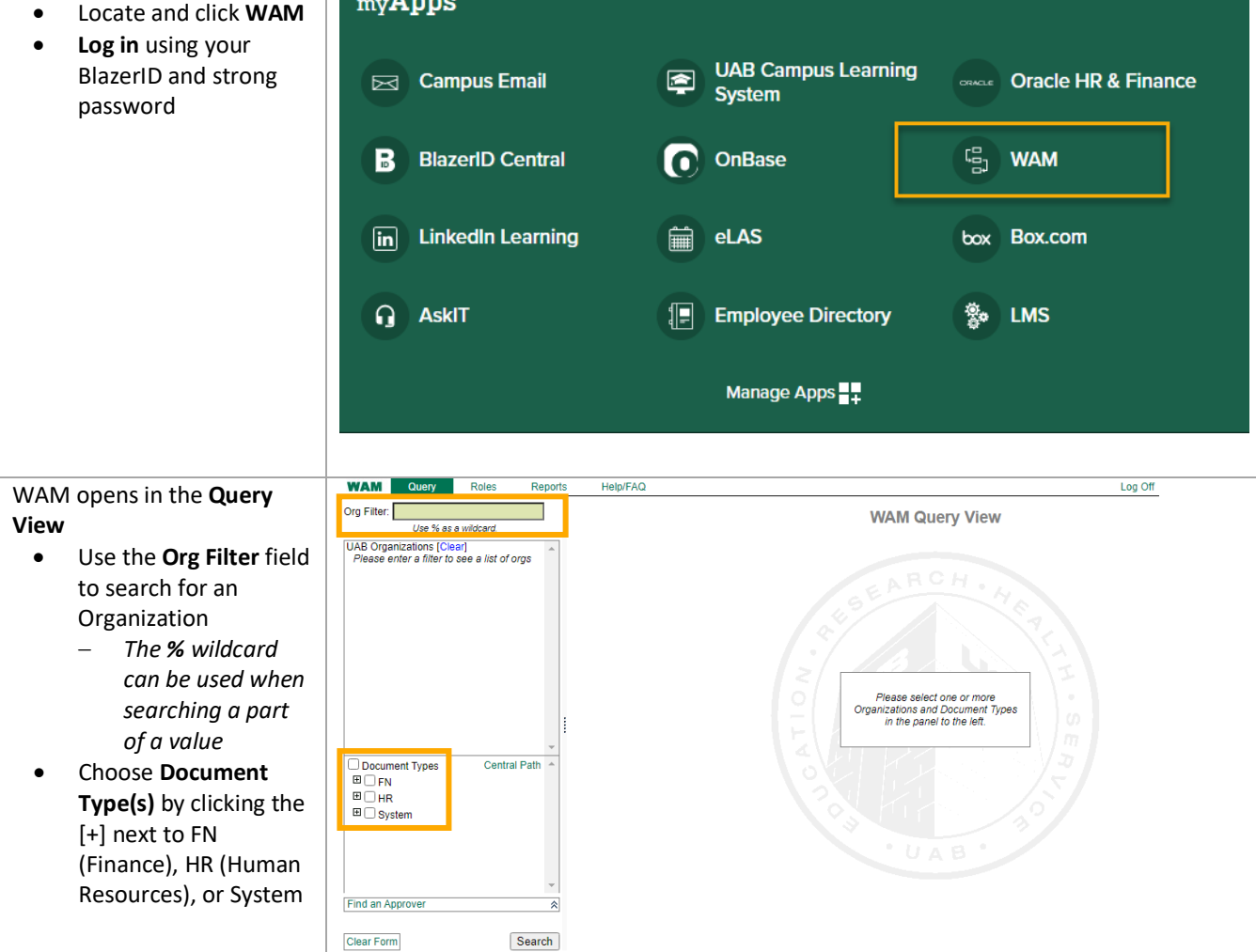

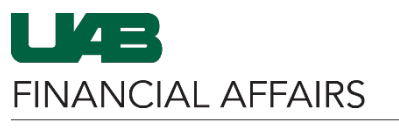

## The University of Alabama at Birmingham Workflow Approval Maintenance (WAM)

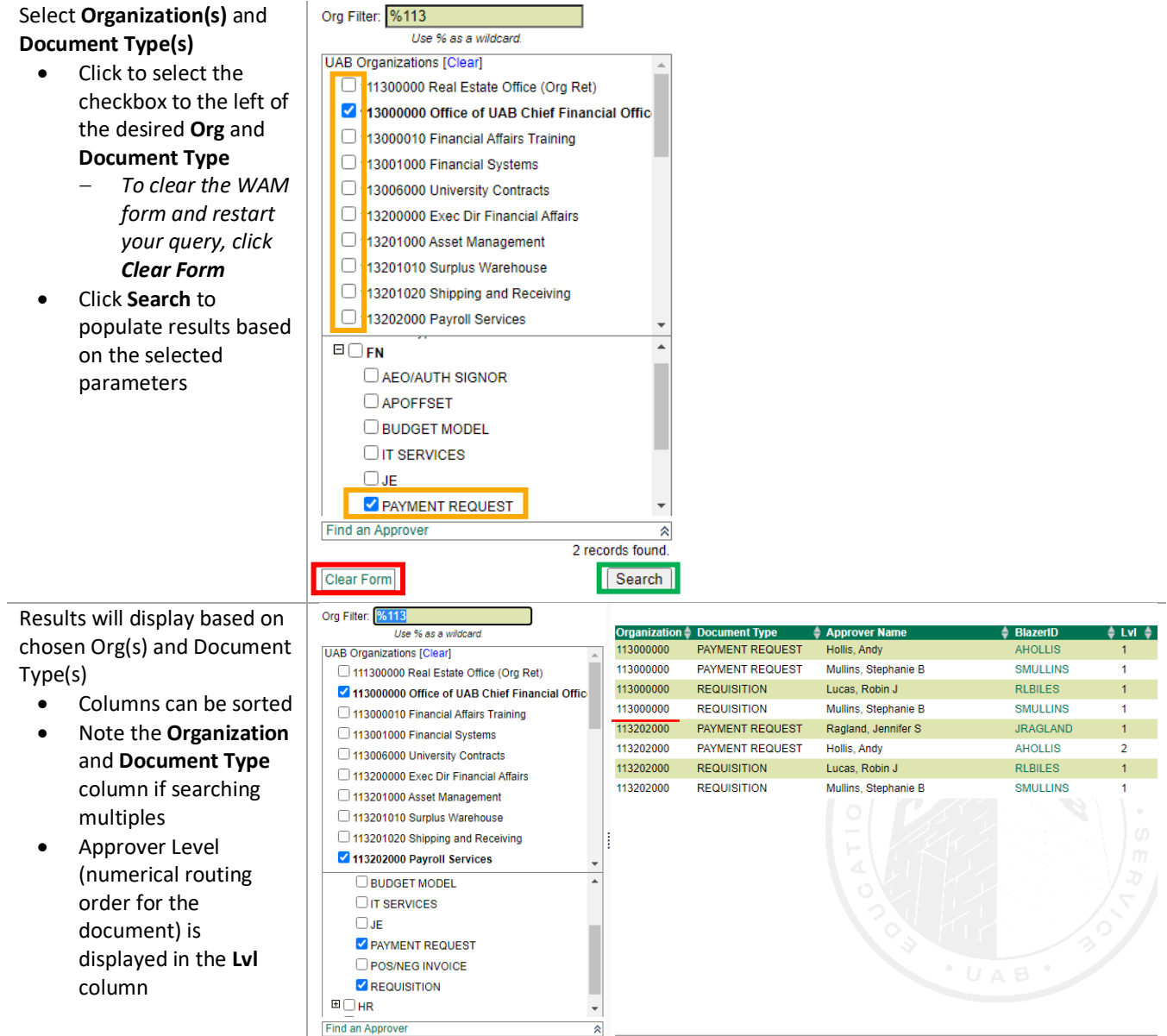

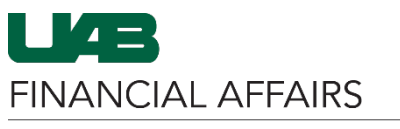

Dollar thresholds set for an Approver to limit the Finance documents in their personal worklist are noted in the **Amount From** and **Amount To** fields

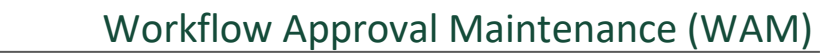

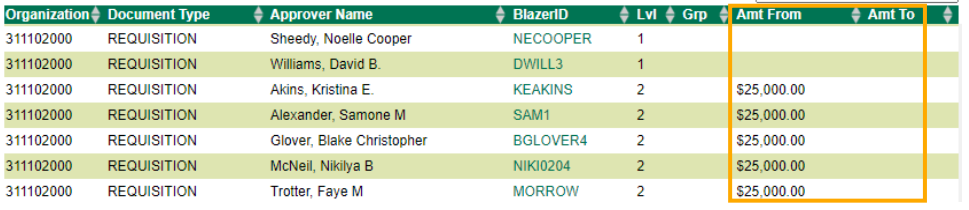

**Note:** Dollar thresholds should be used with caution. Assigning threshold amounts for the Amount From/Amount To values to every approver could result in some dollar ranges being omitted. It will result in documents being rejected if they fall within the missing value range.

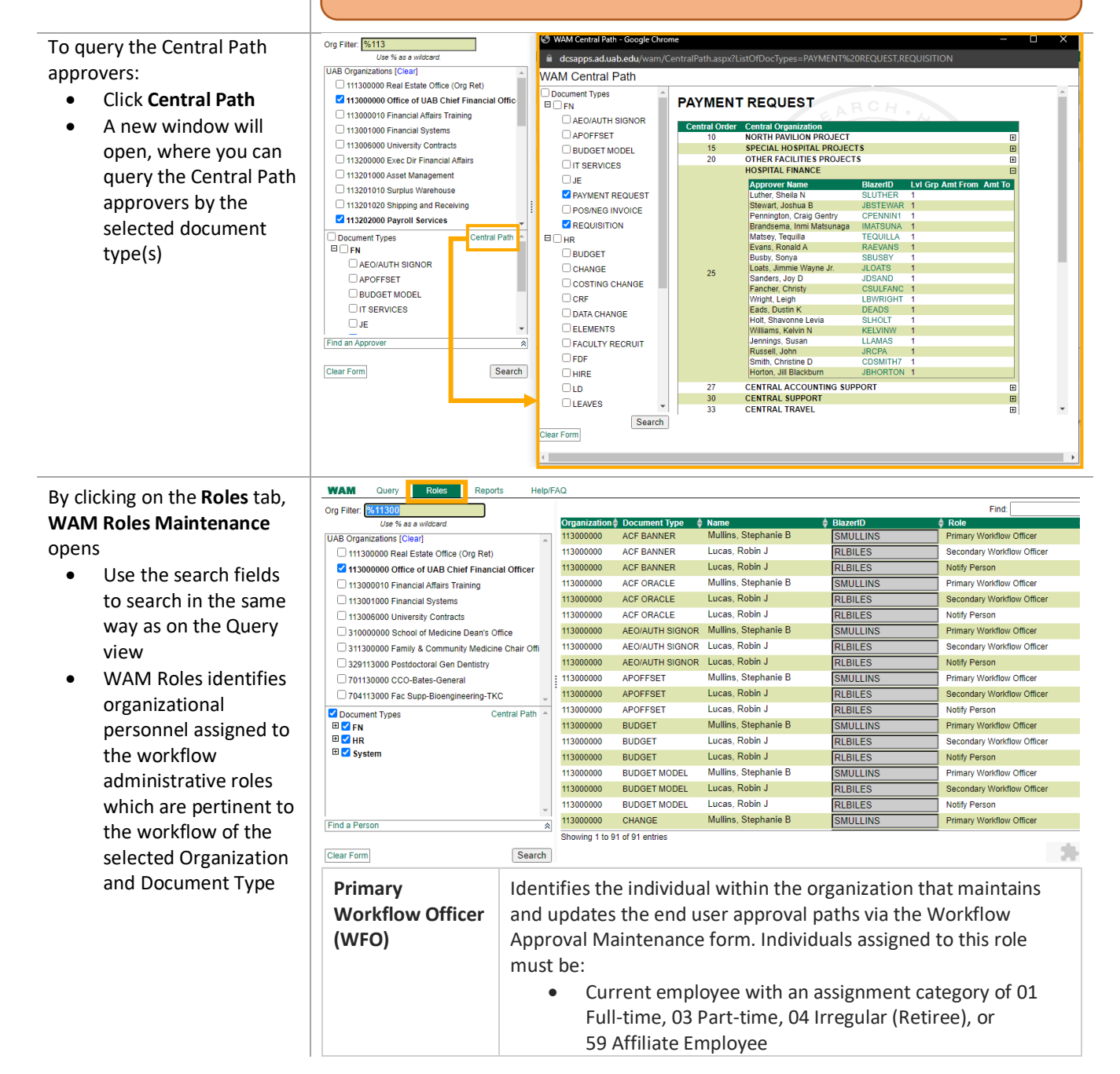

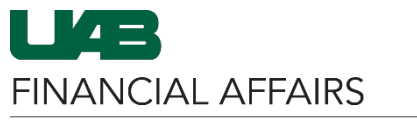

## The University of Alabama at Birmingham Workflow Approval Maintenance (WAM)

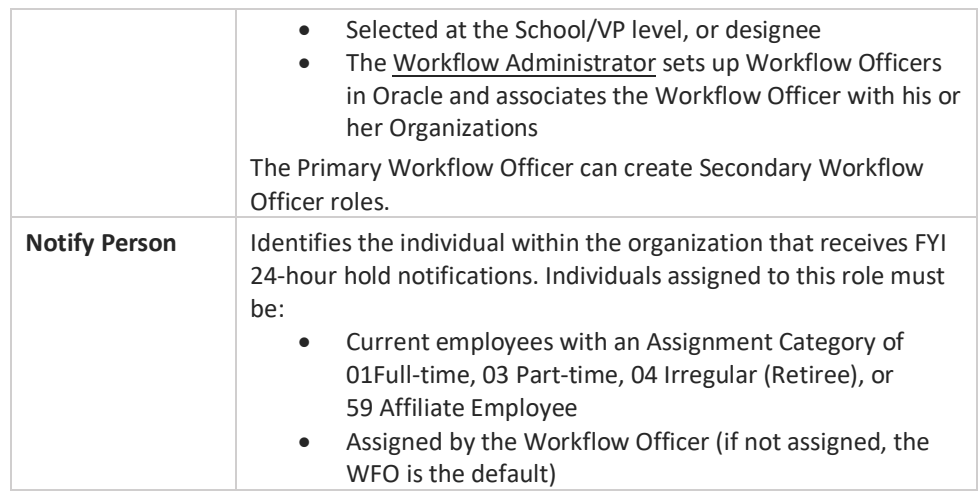

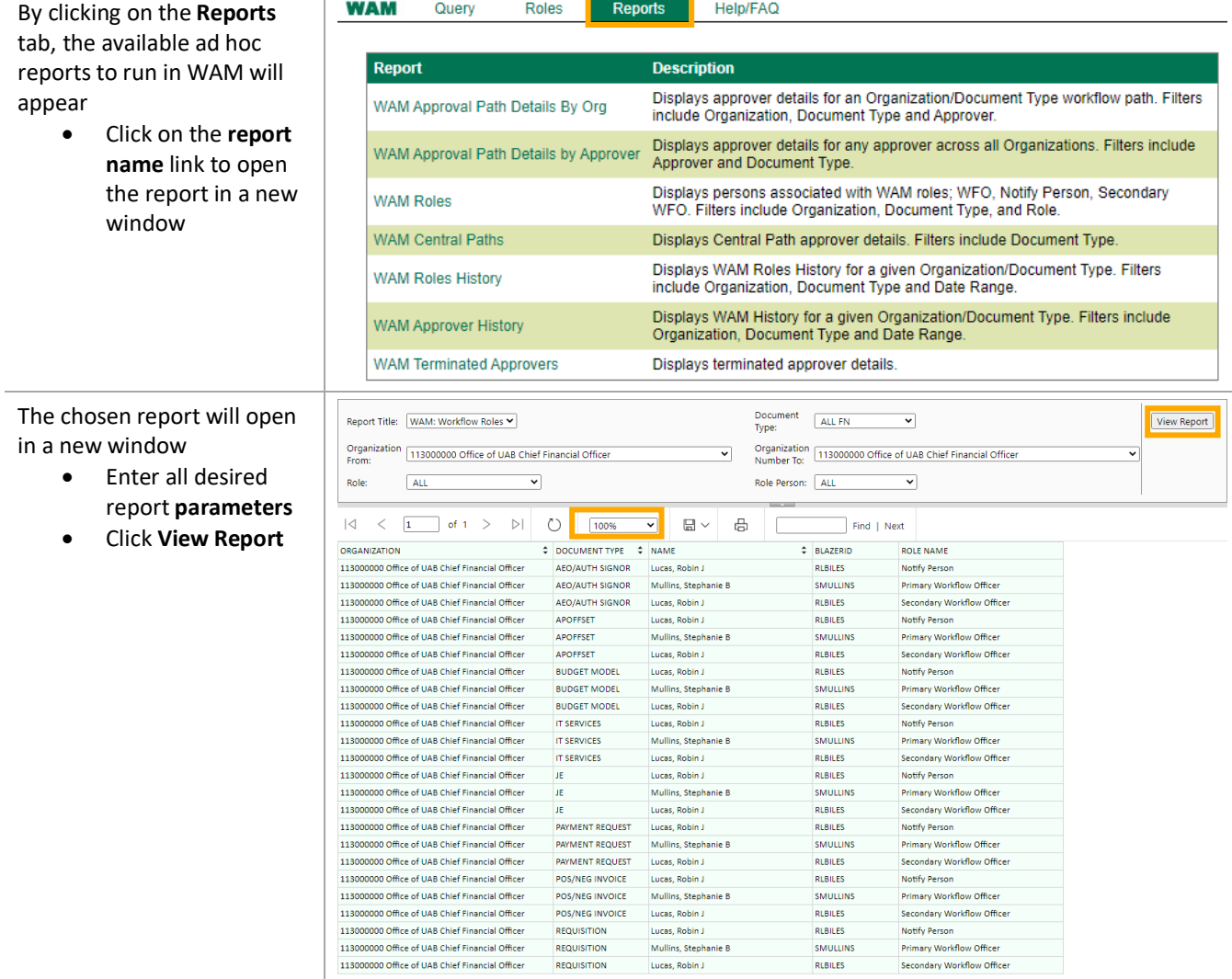

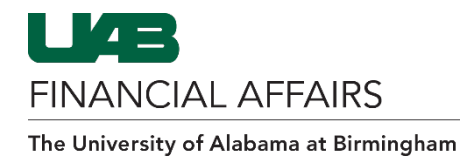

## Workflow Basics

The following information is pivotal to understanding how the approver details affect workflow:

- Only one organization has the ability to approve a document. Workflow follows the *assignment organization (primary org)* of the employee for which the document is being worked. All secondary organizations receive an FYI notification that the document has been submitted into Workflow. The document is placed **on hold for 24 hours** to allow secondary organizations time to reject the document. If after the 24-hour period no one rejects the document, it will continue down the workflow approval path.
- **24-Hour Notifications:** When multiple accounts, affiliated with different organizations, are entered on a document:
	- **Multiple GL accounts:** The organization paying the highest percentage of costs drives the workflow approval path.
	- **Multiple GA accounts:** The organization paying the highest percentage of costs drives the workflow approval path.
	- **Multiple GA/GL accounts:** The workflow is dictated by the GA account string.
- In addition to the *Notify Person*, all *Level 1 Approvers* receive FYI 24-hour hold notifications in their personal worklist; they also have the ability to reject the transaction during the 24-hour response period.
- Two unique end user approvals are required for all documents submitted into workflow, except for TEL documents submitted by a Timekeeper and GL journal entries.
- The *Requestor* counts as the approver except:
	- When the requestor uses UAB Requisitions Input
	- When document is for the requestor; cannot approve their own document
- Generally, only one level of approvers is required. However,
	- $\circ$  If the submitter uses the UAB Requisition Input, there must be at least two approval levels in order to obtain the two required signatures
	- $\circ$  If more than one level of approvers is established, the document will require a signature at each level, barring any dollar thresholds, even if the two required signatures have already been logged.
- Each approval level requires one approval to advance onto the next approval level.
- *It is strongly recommended that multiple approvers be placed on each approval level. Failure to do so could result in delayed document processing should a single approver be unavailable to approve a document.*
- All documents without two unique end user approvals are returned to the requestor with a document status of *"Open"*; re-opened documents must be resubmitted by the requestor and flow through the end user approval path before advancing to the Central Administration Workflow.